## **What is Garbage Collection log, Thread dump & Heap dump?**

**By Ram Lakshmanan**

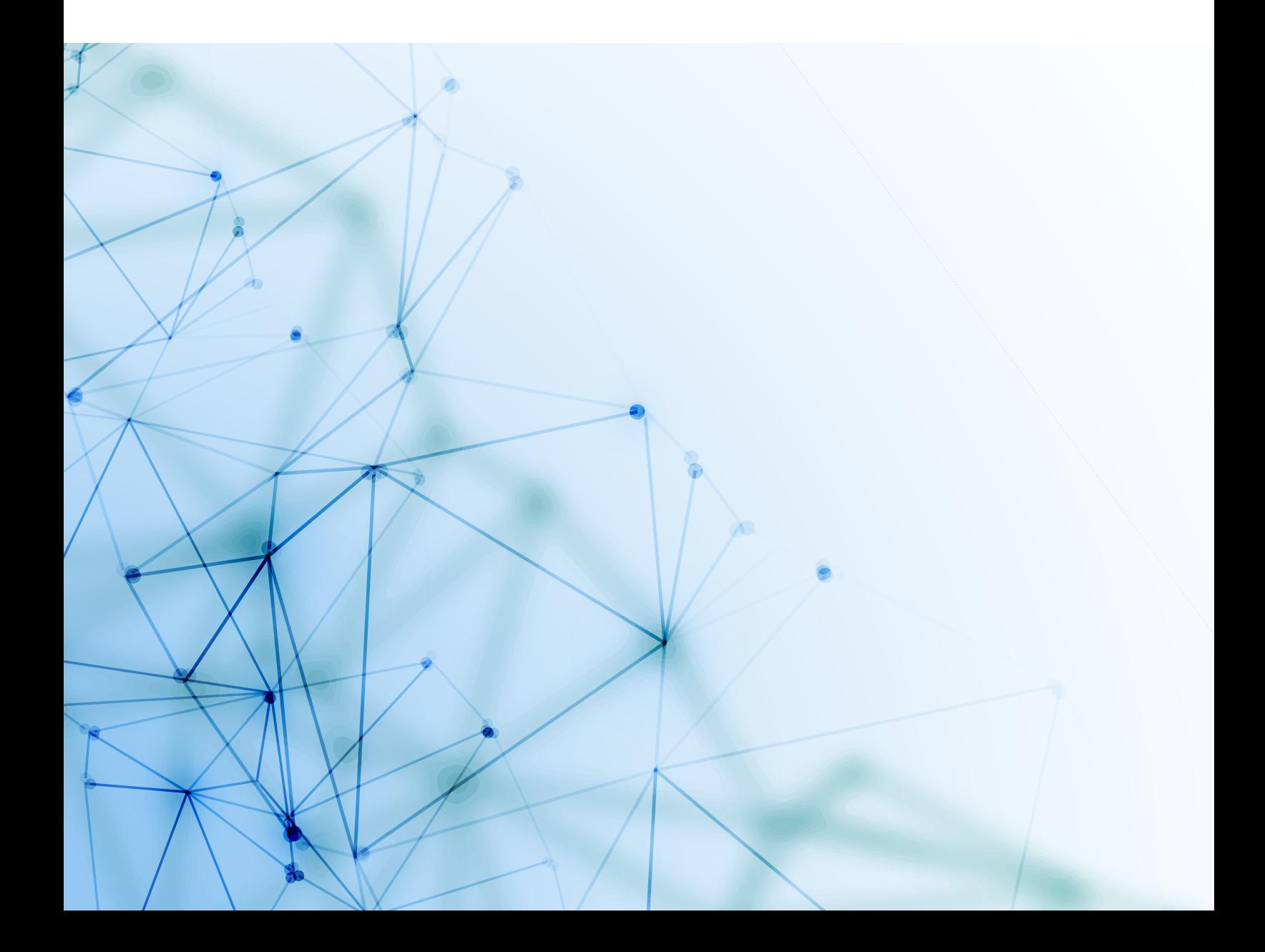

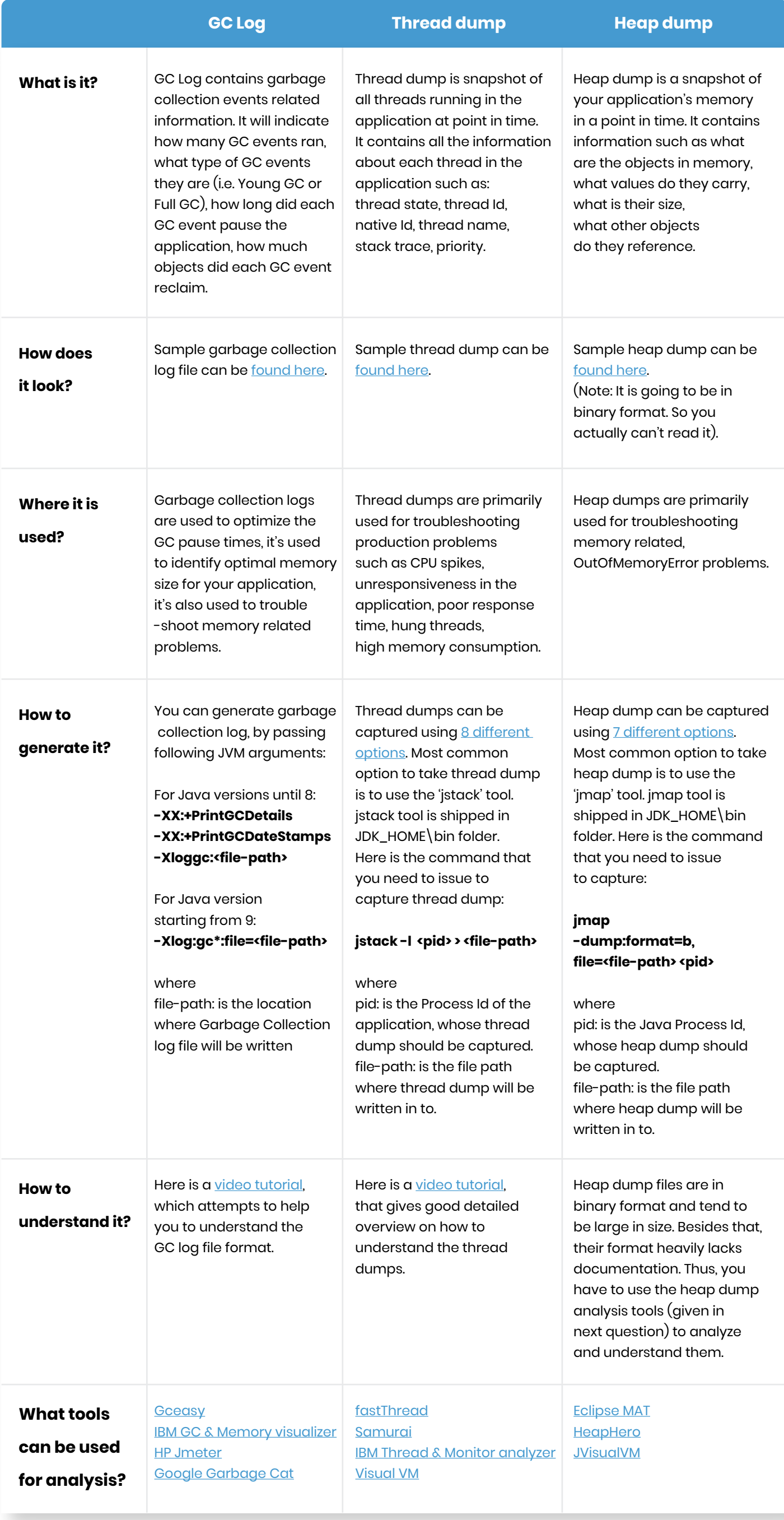